# **Foreman - Feature #805**

# **When there are no subnets for a site the GUI remains the same when the site is selected**

03/30/2011 07:24 AM - Paul Kelly

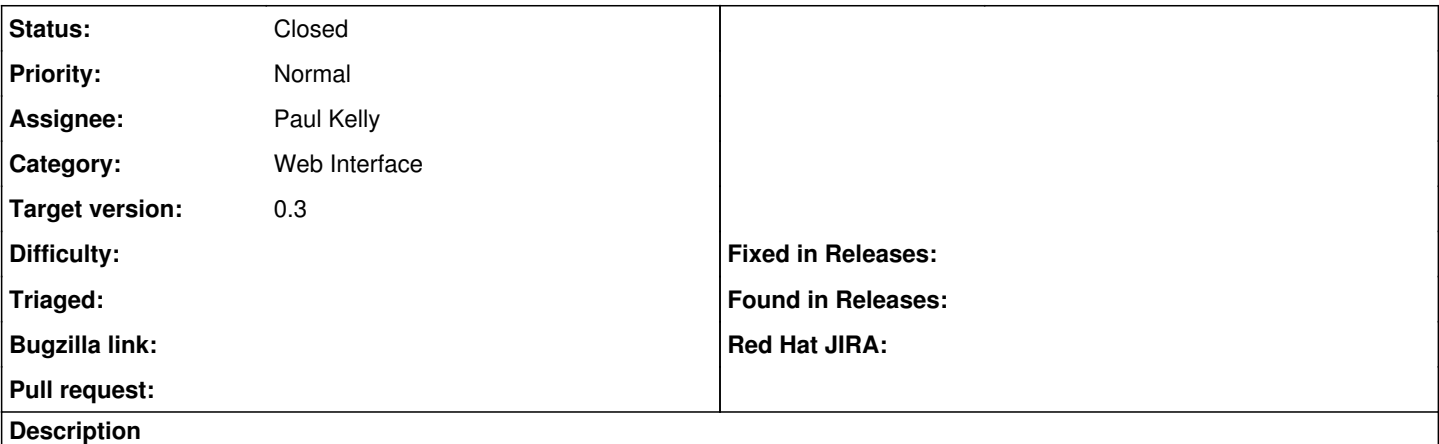

A wrning should be issued when a site is selected that does not have any subnets. Otherwise the user, (I,) will be bemused.

#### **Associated revisions**

### **Revision 15a16b1c - 05/11/2011 02:35 AM - Paul Kelly**

Fixes #805 - display 'no subnets' when selecting a site with no subnets

Signed-off-by: Paul Kelly <[paul.ian.kelly@googlemail.com](mailto:paul.ian.kelly@googlemail.com)>

## **History**

# **#1 - 05/10/2011 04:45 AM - Paul Kelly**

*- Status changed from New to Ready For Testing*

rebased and tested

#### **#2 - 05/11/2011 02:37 AM - Ohad Levy**

*- Target version set to 0.3*

#### **#3 - 05/11/2011 03:33 AM - Paul Kelly**

*- % Done changed from 0 to 100*

Applied in changeset [15a16b1c9ed2ff748b707a1a51dc1eace5211cf0](https://projects.theforeman.org/projects/foreman/repository/foreman/revisions/15a16b1c9ed2ff748b707a1a51dc1eace5211cf0).

### **#4 - 05/11/2011 05:39 AM - Ohad Levy**

*- Status changed from Ready For Testing to Closed*